Bubble Doughnut Histogram Line Pie Rose Scatter plot Tornado Polar Polar Heat Cob XY Line MultiSeries Legends Linked Supports multiple selection

Polygon Rectangle Ellipse Arc Arrow Generic path (Bezier) Spline Symbol Text Image

#### Widgets

- Single welllog Vertical or horizontal Templates Interactive tools Time- or depth-based data Real-time support Correlation Multiple wells
- Header and footer

#### Cross-section

Multiple wells with same vertical space

### WellLog Visuals

Log Curve Fill between two curves or base line Gradient curve Gradient fill Marker (tops)

#### Data Formats

Local SEG-Y reader Memory data source Seismic Unix format Indexed SEG-Y

Indexing compatible with INTViewer

Remote reader to read INTGeoServer and IVAAP data

# Widgets

Seismic Widget Trace headers table FK display

Spectrum Analyzer

# Data Processing

Interpolation (linear, quadratic, step) Normalization

(maximum, average, RMS, specific limits)

# Taper Filter

Automatic Gain Control Compresson / decompression data support (ZFP and Wavelet based) Support vectorization

# **Seismic**

# GeoToolkit C++ Features and Architecture Overview

Real-Time Data Acquisition and **Display** 

# **WellLog**

# **GeoToolkit C++ Architecture**

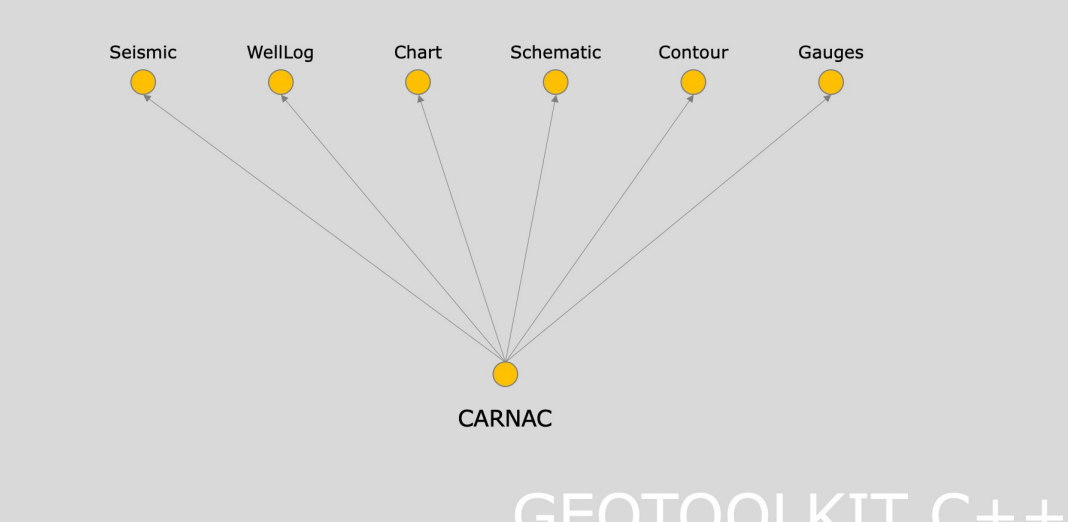

Version 4.7

#### Display Features

Linear or Compressed Vertical or Deviated Labeling and annotations

Lithology

Options to integrate with your own schematics elements library (SVG) Schematic in WellLog track

#### Data Formats

Regular rectangular grid Arbitrary triangular grid Contour grid interpolation support

#### Display Features

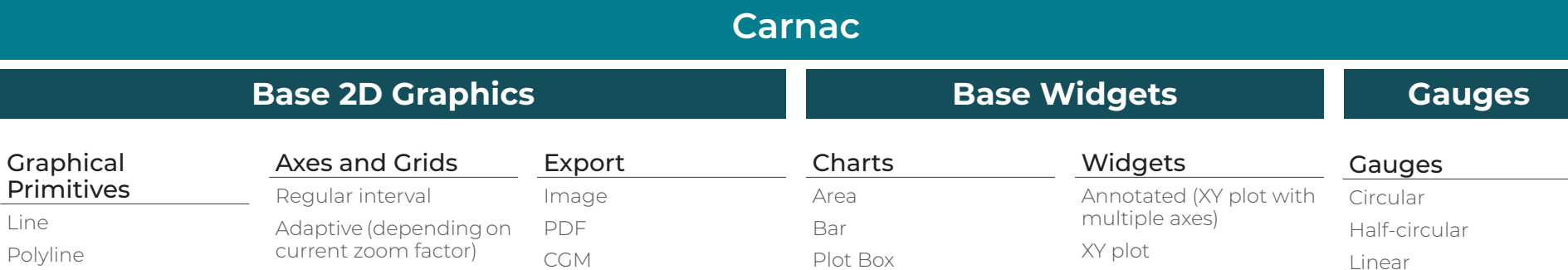

Isolines with labels Colormap-based fill Z-map and Gocad format support Faults

# **Schematic**

# **Contour**

## Lithology Annotations Array Log Tadpole Rose Diagram Density log Image log Waveform (requires seismic module) Custom/third-party visuals Headers Curve

Fill Lithology histogram Track Custom/third-party visuals

# Tracks

Linear Logarithmic Annotated

## Axis Collapsed Tools Ghost Marker editor Curver samples editor Annotation Lithology interval editor Drag & Drop Well tracks Zoom Tool Tool Tip Tool Views Deviated

#### Data Formats DLIS reader

LAS2 reader/writer LAS3 reader

# Display Features

Wiggles Positive and negative fill Variable density with

- custom color map Trace headers
- Decimation and
- clipping Vertical and horizontal
- display Trace headers table
- Base map
- Auxiliary graph
- Overlays support Variable trace spacing
- Gaps support

Trace and samples selection

#### Wiggles width

#### Export to Native CGM+ Seismic Format

Logarithmic Time-based Interactive Tools Cross-hair Rubber-band Shape editors Container memory

Point and area selection

#### Models and Scene

scene Drawings scene Paged scene

Numeric

# Traffic Custom

Postscript Misc Color bar Legends Persistence SVG Parser Internationalization/ localization

#### Supported Platform

Linux x86/x64, Mac OS, Windows 7, 10

#### Qt Framework

Qt 4.7.4 & up, Qt 5.02 & up

Qt6 support

## Compilers

gcc 4.11-7.2.0, Visual Studio 2008-2017, clang, icc, minGW

#### Python wrappers for some API

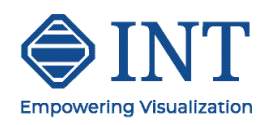

# **Generic**

QLayout Container BoxLayout Container PrintPreview **QGraphicsScene** Support

#### Maps

WMTS services: Google, MapQuest, ESRI, OpenStreet Map GeoJSON support

Support of different layers

Vector Tiles

WFS services support

Overlays

ArcGIS tile service and ArcGIS feature service support